### <span id="page-0-1"></span>Basque Module for datetime2 Package

Zunbeltz Izaola Nicola L. C. Talbot (inactive)

2015-03-29 (v1.0)

#### Abstract

This is the Basque language module for the datetime2 package. If you want to use the settings in this module you must install it in addition to installing datetime2. If you use babel or polyglossia, you will need this module to prevent them from redefining \today. The datetime2 useregional setting must be set to text or numeric for the language styles to be set. Alternatively, you can set the style in the document using \DTMsetstyle, but this may be changed by  $\data \langle language \rangle$  depending on the value of the useregional setting. Currently there is only a regionless style.

### 1 Introduction

According to The Basque Language Academy (Euskaltzaindia), there are various correct forms to display the date in Basque.<sup>[1](#page-0-0)</sup> The most used form, which includes the name of the location where the document or text has been written, is the following:

Durango $(n)$ , 1983ko martxoaren  $7a(n)$ ,

where the inessive case " $n$ " is optional. It must be taken into account that the declination of numbers in Basque is not straightforward. The inessive case is deactivated by default. To activate it, set the inessive boolean option to true with \DTMlangsetup:

\DTMlangsetup[basque]{inessive=true}

#### 2 The Code

At the moment there is only the one .ldf file.

<span id="page-0-0"></span><sup>1</sup>37. araua. Data nola adierazi: [http://euskaltzaindia.net/dok/arauak/Araua\\_0037.pdf](http://euskaltzaindia.net/dok/arauak/Araua_0037.pdf)

```
2.1 Main Basque Module (datetime2-basque.ldf)
                     Identify Module
                      1 \ProvidesDateTimeModule{basque}[2015/03/29 v1.0]
                        Define a boolean to use the inessive case. It is not used by default.
                      2 \DTMdefboolkey{basque}{inessive}[false]{}
 \DTMbasqueordinal Numbers are declined according to to the case.
                      3 \newcommand*{\DTMbasqueordinal}[1]{%
                      4 \number#1%
                      5 \DTMifbool{basque}{inessive}{%
                      6 \ifcase\number#1 %declination for the day (inessive case)
                      7 \or ean\or an\or an\or an\or ean\or an\or an\or an\or an\or ean\or
                      8 n\or an\or an\or an\or ean\or an\or an\or an\or an\or an\or ean\or
                      9 an\or an\or an\or ean\or an\or an\or an\or an\or ean\or n\i%
                     10 }{%
                     11 \ifcase\number#1 %declination for the day (absolutive case)
                     12 \or a\or a\or a\or a\or a\or a\or a\or a\or a\or a\or \or
                     13 a\or a\or a\or a\or a\or a\or a\or a\or a\or a\or a\or a\or
                     14 a\or a\or a\or a\or a\or a\or a\or\fi%
                     15 }%
                     16 }
\DTMbasquemonthname Basque declined month names.
                     17 \newcommand*{\DTMbasquemonthname}[1]{%
                     18 \ifcase#1
                     19 \overline{\arctan}20 urtarrilaren%
                     21 \or22 otsailaren%
                     23 \or24 martxoaren%
                     25 \lambdaor
                     26 apirilaren%
                     27 \or
                     28 maiatzaren%
                     29 \or
                     30 ekainaren%
                     31 \overline{\arctan}32 uztailaren%
                     33 \overline{\arctan}34 abuztuaren%
                     35 \overline{\arctan}36 irailaren%
                     37 \sqrt{or}38 urriaren%
                     39 \overline{\arctan}40 azaroaren%
                     41 \or
```
- <span id="page-2-0"></span>42 abenduaren%
- $43$  \fi
- 44 }

\DTMbasqueMonthname As above but start with a capital.

45 \newcommand\*{\DTMbasqueMonthname}[1]{%

- 46 \ifcase#1
- $47 \quad \text{or}$
- 48 Urtarrilaren%
- $49 \quad \text{or}$
- 50 Otsailaren%
- $51 \overline{\arctan}$
- 52 Martxoaren%
- 53 \or
- 54 Apirilaren%
- 55 \or 56 Maiatzaren%
- 57 \or
- 58 Ekainaren%
- 59 \or
- 60 Uztailaren%
- $61$  \or
- 62 Abuztuaren%
- 63 \or
- 64 Irailaren%
- 65 \or
- 66 Urriaren%
- 67 \or
- 68 Azaroaren%
- $69 \overline{\phantom{0}}$  \or
- 70 Abenduaren%
- 71  $\setminus$ fi
- 72 }

Define the basque style. The time style is the same as the default style provided by datetime2. This may need correcting. For example, if a 12 hour style similar to the englishampm (from the english-base module) is required.

Allow the user a way of configuring the basque and basque-numeric styles. This doesn't use the package wide separators such as \dtm@datetimesep in case other date formats are also required.

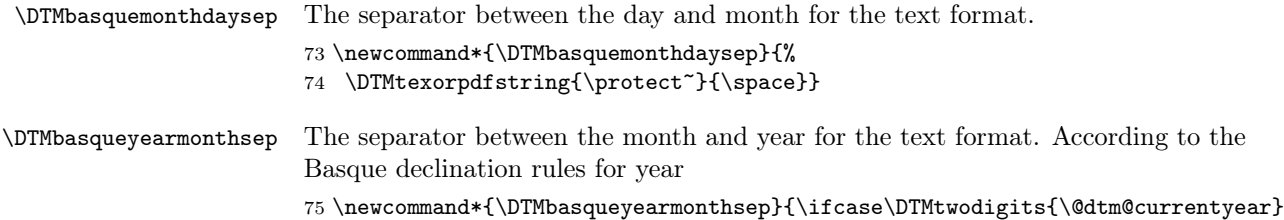

76 %Declination for the year

<span id="page-3-0"></span>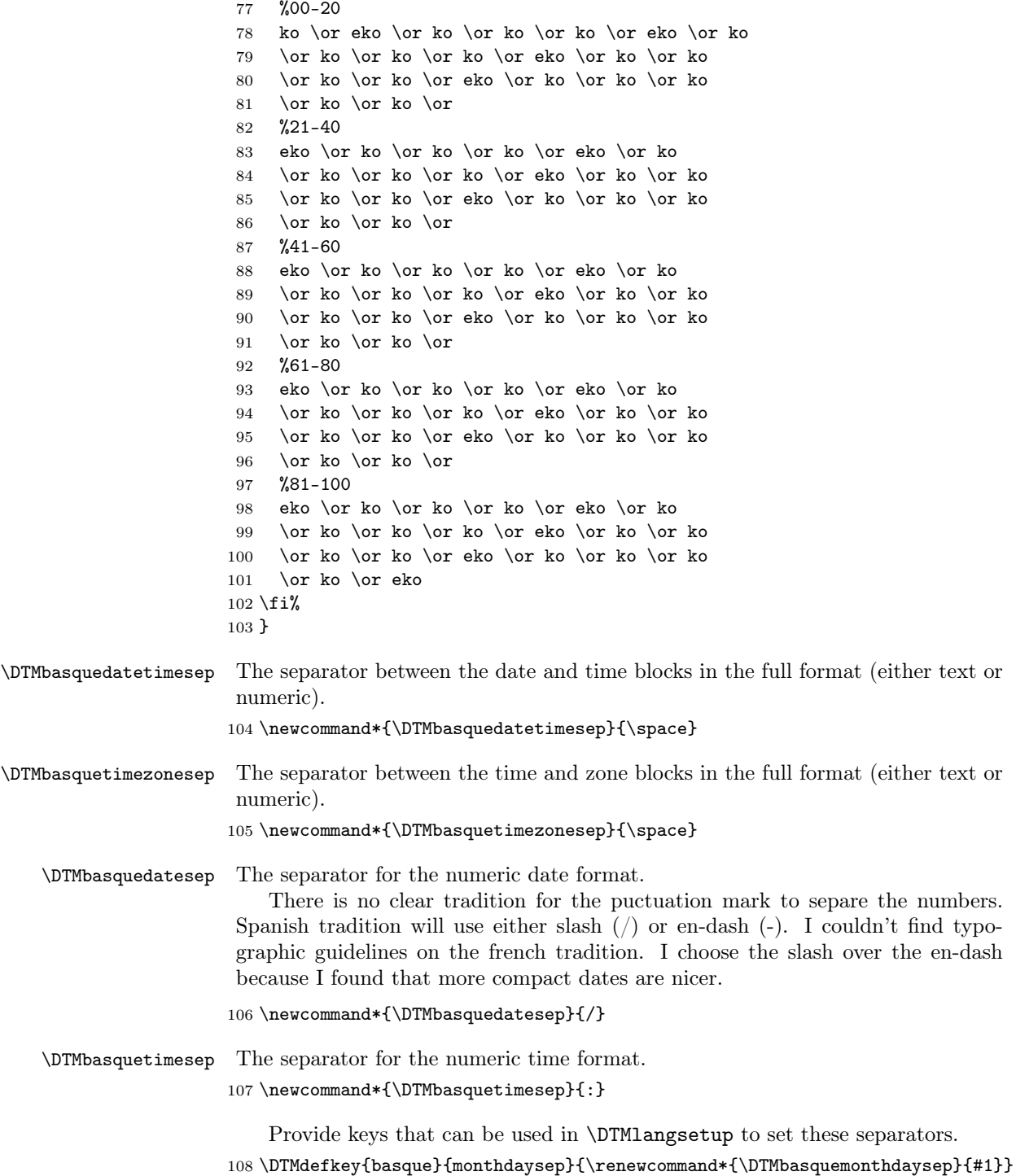

```
109 \DTMdefkey{basque}{yearmonthsep}{\renewcommand*{\DTMbasqueyearmonthsep}{#1}}
```

```
110 \DTMdefkey{basque}{datetimesep}{\renewcommand*{\DTMbasquedatetimesep}{#1}}
```

```
111 \DTMdefkey{basque}{timezonesep}{\renewcommand*{\DTMbasquetimezonesep}{#1}}
```

```
112 \DTMdefkey{basque}{datesep}{\renewcommand*{\DTMbasquedatesep}{#1}}
```

```
113 \DTMdefkey{basque}{timesep}{\renewcommand*{\DTMbasquetimesep}{#1}}
```
TODO: provide a boolean key to switch between full and abbreviated formats if appropriate. (I don't know how the date should be abbreviated.)

Define a boolean key that determines if the time zone mappings should be used.

114 \DTMdefboolkey{basque}{mapzone}[true]{}

The default is to use mappings.

```
115 \DTMsetbool{basque}{mapzone}{true}
```
Define a boolean key that determines if the day of month should be displayed.

116 \DTMdefboolkey{basque}{showdayofmonth}[true]{}

```
The default is to show the day of month.
```
117 \DTMsetbool{basque}{showdayofmonth}{true}

Define a boolean key that determines if the year should be displayed.

```
118 \DTMdefboolkey{basque}{showyear}[true]{}
```
The default is to show the year.

```
119 \DTMsetbool{basque}{showyear}{true}
```
Define the basque style. (TODO: implement day of week?)

```
120 \DTMnewstyle
121 {basque}% label
122 {% date style
123 \renewcommand*\DTMdisplaydate[4]{%
124 \DTMifbool{basque}{showyear}%
125 {%
126 \number##1%
127 \DTMbasqueyearmonthsep
128 }%
129 {}%
130 \DTMbasquemonthname{##2}%
131 \DTMifbool{basque}{showdayofmonth}
132 {\DTMbasquemonthdaysep\DTMbasqueordinal{##3}}%
133 {}%
134 }%
135 \renewcommand*\DTMDisplaydate[4]{%
136 \DTMifbool{basque}{showyear}%
137 {%
138 \number##1%
139 \DTMbasqueyearmonthsep
140 \DTMbasquemonthname{##2}%
141 }%
142 {%
143 \DTMbasqueMonthname{##2}%
```

```
144 }%
145 \DTMifbool{basque}{showdayofmonth}
146 {\DTMbasquemonthdaysep\DTMbasqueordinal{##3}}%
147 \{ \}%
148 }%
149 }%
150 {% time style (use default)
151 \DTMsettimestyle{default}%
152 }%
153 {% zone style
154 \DTMresetzones
155 \DTMbasquezonemaps
156 \renewcommand*{\DTMdisplayzone}[2]{%
157 \DTMifbool{basque}{mapzone}%
158 {\DTMusezonemapordefault{##1}{##2}}%
159 {%
160 \ifnum##1<0\else+\fi\DTMtwodigits{##1}%
161 \ifDTMshowzoneminutes\DTMbasquetimesep\DTMtwodigits{##2}\fi
162 }%
163 }%
164 }%
165 {% full style
166 \renewcommand*{\DTMdisplay}[9]{%
167 \ifDTMshowdate
168 \DTMdisplaydate{##1}{##2}{##3}{##4}%
169 \DTMbasquedatetimesep
170 \ifmmode \chi \else \ 170 \fi171 \DTMdisplaytime{##5}{##6}{##7}%
172 \ifDTMshowzone
173 \DTMbasquetimezonesep
174 \DTMdisplayzone{##8}{##9}%
175 \fi
176 }%
177 \renewcommand*{\DTMDisplay}[9]{%
178 \ifDTMshowdate
179 \DTMDisplaydate{##1}{##2}{##3}{##4}%
180 \DTMbasquedatetimesep
181 \fi
182 \DTMdisplaytime{##5}{##6}{##7}%
183 \ifDTMshowzone
184 \DTMbasquetimezonesep
185 \DTMdisplayzone{##8}{##9}%
186 \fi
187 }%
188 }%
   Define numeric style.
189 \DTMnewstyle
```

```
190 {basque-numeric}% label
```

```
191 {% date style
```

```
192 \renewcommand*\DTMdisplaydate[4]{%
193 \DTMifbool{basque}{showdayofmonth}%
194 {%
195 \number##3%
196 \DTMbasquedatesep
197 }%
198 {}%
199 \number##2%
200 \DTMifbool{basque}{showyear}%
201 {%
202 \DTMbasquedatesep
203 \number##1 % space intended
204 }%
205 {}%
206 }%
207 \renewcommand*{\DTMDisplaydate}{\DTMdisplaydate}%
208 }%
209 {% time style
210 \renewcommand*\DTMdisplaytime[3]{%
211 \number##1
212 \DTMbasquetimesep\DTMtwodigits{##2}%
213 \ifDTMshowseconds\DTMbasquetimesep\DTMtwodigits{##3}\fi
214 }%
215 }%
216 {% zone style
217 \DTMresetzones
218 \DTMbasquezonemaps
219 \renewcommand*{\DTMdisplayzone}[2]{%
220 \DTMifbool{basque}{mapzone}%
221 {\DTMusezonemapordefault{##1}{##2}}%
222 {%
223 \ifnum##1<0\else+\fi\DTMtwodigits{##1}%
224 \ifDTMshowzoneminutes\DTMbasquetimesep\DTMtwodigits{##2}\fi
225 }%
226 }%
227 }%
228 {% full style
229 \renewcommand*{\DTMdisplay}[9]{%
230 \ifDTMshowdate
231 \DTMdisplaydate{##1}{##2}{##3}{##4}%
232 \DTMbasquedatetimesep
233 \setminusfi
234 \DTMdisplaytime{##5}{##6}{##7}%
235 \ifDTMshowzone
236 \DTMbasquetimezonesep
237 \DTMdisplayzone{##8}{##9}%
238 \forallfi
239 }%
240 \renewcommand*{\DTMDisplay}{\DTMdisplay}%
241 }
```
\DTMbasquezonemaps The time zone mappings are set through this command, which can be redefined if extra mappings are required or mappings need to be removed. This currently has no mappings.

```
242 \newcommand*{\DTMbasquezonemaps}{%
243 }
```
Switch style according to the useregional setting.

- \DTMifcaseregional
- {}% do nothing
- {\DTMsetstyle{basque}}
- {\DTMsetstyle{basque-numeric}}

Redefine \datebasque (or \date $\langle \text{dialect} \rangle$ ) to prevent babel from resetting \today. (For this to work, babel must already have been loaded if it's required.)

```
{\tt 248 \backslash if} {\tt csumdef} {\tt date} {\tt CurrentTracedDialect}249 {%
250 \ifundef\datebasque
251 {% do nothing
252 }%
253 {%
254 \def\datebasque{%
255 \DTMifcaseregional
256 {}% do nothing
257 {\DTMsetstyle{basque}}%
258 {\DTMsetstyle{basque-numeric}}%
259 }%
260 }%
261 }%
262 {%
263 \csdef{date\CurrentTrackedDialect}{%
264 \DTMifcaseregional
265 {}% do nothing
266 {\DTMsetstyle{basque}}%
267 {\DTMsetstyle{basque-numeric}}
268 }%
269 }%
```
# Change History

1.0

General: Initial release  $\ldots \ldots \ldots$  2

## Index

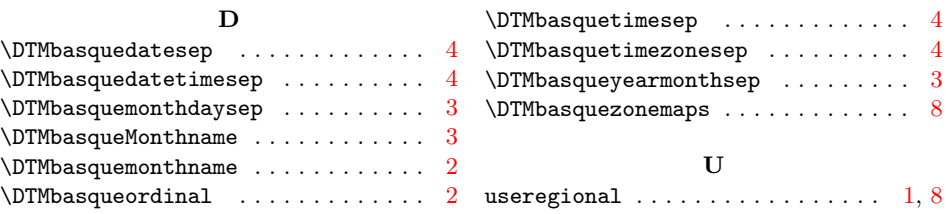